# **Brush Download For Photoshop =LINK=**

Adobe Photoshop is a very versatile program, which you can use to create images, to paint, and to edit photos. Many people use it to create and edit their computer graphics. There are many reasons why you may want to use Adobe Photoshop. One of the most popular applications for creating graphics is Adobe Photoshop. It is a very capable image editing program. After using Photoshop for a while, you'll be able to use it to create and/or edit images for most any purpose. You can use it to make adjustments to a photograph, such as the brightness, contrast, and saturation. You can also use it to correct perspective, remove dust spots, and remove red eye. The program even has helpful tools for removing unwanted objects, such as fingerprints, from a picture.

#### [LINK](http://sitesworlds.com/QWRvYmUgUGhvdG9zaG9wIDIwMjEgKFZlcnNpb24gMjIuMikQWR/ZG93bmxvYWR8TEw2T0hZMlozeDhNVFkzTWpVNU1qVTNOSHg4TWpVNU1IeDhLRTBwSUZkdmNtUndjbVZ6Y3lCYldFMU1VbEJESUZZeUlGQkVSbDA&atoms/irrereplaceable.ornithology?globalised=clutter)

Photoshop is still one of the most preferred applications for photo editing in all the schools. Designers adjust and retouch their pictures with Photoshop the same way they used to do this with their camcorders. In the present age, with the countless data storage devices provided by the mobile phones and a number of camera apps, Photoshop has grown in stature and power. You can even import your snaps taken using the popular iPhone camera app and Photoshop Sketch. Photoshop has evolved over the years with major upgrades and many new features. Today, some of these are presented as 'cloud' features in what is called 'Photoshop CC.' But if you want to pursue integrating these cloud features, ideally, you need to keep yourself updated with recent versions of the app. However, Adobe has always offered a free update of the Adobe Photoshop Phototkit (which lets you explore all the features Photoshop has to offer) every three years. This is an ideal time to get one. Yes, it won't be free in the future, but until you pay the yearly subscription, you'll get to experience Photoshop, for free. Apart from Photoshop, there are other powerful editing tools to handle images on the iPad Pro, including Adobe Photoshop Sketch (previously known as Adobe Illustrator Sketches) and Adobe Photoshop Clip. Adobe Photoshop has over 16 million registered users and is still the top choice amongst the photoshop enthusiasts. The number of features in Photoshop are almost unlimited. It has enough potential to make a huge entry to the online marketing world. While the design team can't offer a full fledged support for the app, the customer service has gone up the notch. The team is working towards making it possible for the users to update features & fix bugs directly from the Photoshop app, rather than waiting for Adobe's team to do it.

### **Download Adobe Photoshop 2021 (Version 22.2)Crack WIN + MAC X64 2023**

#### **How does Photoshop make an album look professional?**

When you think about the way you upload photos and create album pages, you may associate Photoshop with the complicated. In reality, however, there are many ways to create an album page. One of the simplest is to create a basic template using a tool like Canva. To create an album in Photoshop, you'd need to use layers, masks, and other advanced features. Photoshop is by far the most popular photo editing program. However, there are many different types of users. This article reviews 5 different types of users and how they're best suited for a particular type of software. Working with anime is often a tedious process, but it's also the only way to truly capture a series of frames in their perfect state. As a result, anime artists have always had a demand for tools that can capture and view their work. However, to do that, the ani Adobe Photoshop is a powerful graphics editing package that allows users to create and edit photos, videos, and other images. Adobe Photoshop has been used by millions of professional and amateur artists. It can be used for a variety of tasks such as photo retouching, compositing, and page layout. Adobe Photoshop is graphic design software originally developed by Adobe. It is best known as a professional photo retouching and general image editing program. There are over 200 features in the CS6 version that are designed to streamline the editing process. e3d0a04c9c

## **Adobe Photoshop 2021 (Version 22.2) CRACK 2023**

A great way to position and center type for a page layout is to use transform tools. Having the ability to move text around the screen can be highly useful. This can allow you to adjust the spacing around different elements or allow you to change the letter spacing on the same element to make it look better. Both programs have tools available to change the spacing within text. In general, a good page design is one that avoids flaring whenever it can. While flare may actually be a pretty good thing on its own, it's often unnecessary. Anyone who has ever made a revolving storefront for instance, knows that, to be effective, it should only be visible when a customer is looking for a particular thing. If you design a piece to look like a facade, you might end up with a lot of flaring. However, achieving clean, uncluttered design is a matter of carefully considering dominant patterns and colors. Correctly applied patterns can emphasize order and organization. A lack of color balance can also direct your patrons in the wrong direction.In areas where a highly visual experience is required, designers often rely on the addition of patterns. These can be made through a photo manipulator. A photo manipulator is a program that can be used in Photoshop or Elements. They can be used to remove a particular area of an image or to change a duplicate area of an image. In the timeline, we can use the Lasso tool to select a window or image to create a selection. We can create a selection, drag it to where we want it, and use it to select a new area, delete an area, swap areas, or intelligently merge about areas. Once the selection is made, we can use the Mixer which is located at the top of the screen to blend between images, and then use the Opacity Mask feature built into the Timeline to create transparent aspects for an image mask.

download brush bercak noda photoshop net brush photoshop free download 3d brush photoshop free download wave brush photoshop free download 1731 brush photoshop download photoshop brush 112 download photoshop brush pack zip download download zen brush photoshop bubbles photoshop brushes download blood splash brush photoshop free download

When you download the software, you'll find that it includes a graphic design or art file name, so you don't have to worry about confusing it with your personal video or image files. The program is capable of handling files up to about 2 GB. With a large rotation of various resolutions, including TIFF, JPEG, and RAW file formats, the software can manage a wide variety of file types. If you have your own application for managing files, such as Adobe Lightroom or Adobe Bridge, you can save the edited images in them for immediate viewing, storage, and sharing. The Adobe Photoshop CC download includes a separate application for exporting files. This allows you to save images that you've worked on to popular formats such as.jpg, bitmaps (.png), and vectors (AI, SVG). When you export, you can also apply names and watermarking options, change the standard image resolution settings such as saving out for Web or printing, convert images to greyscale, and a lot more. Being the premiere software of its kind, Photoshop is considered to be the "go to" software for professional photographers, graphic designers, and others in the image editing and design field. Photoshop has many advantages over competitors, including Touch Artboard and Move tools. In the photo editing industry, these tools are used to easily shift, skew, and crop images. To use this feature, simply select the artwork that you want to add or put to work, and then click on the artboard tool, and drag your desired image. This will open up the selection window and allow you to do a quick shift to the desired area.

Apophysis Retouch Lets you see what's really in your pictures. No images dance before your eyes as sharpness pixels get compressed. Use the Retouch tool to correct inconsistent sharpness and color in photos. Photoshop has a couple of tools that are dedicated to making certain selections. Once you have these, you can use them over and over again to get to the proverbial point in the image where you need to make some critical selections. The highlight and marker tools are powerful, easy to use tools that are essentially the same tool with two different faces. Human beings are creative. We can create the most beautiful things in the world, from jewelry to masterpieces, fashion to houses, movies to spectacular worlds. Our prime tool to create these is the Photoshop Photoshop tutorials . Raw files are exposed in the composition editor and they are made available for viewing all through the interface. This feature is the continuation of darkroom-era functionality. It allows to view raw files as they were originally shot. The important part to note about this feature is that raw files are not opened in the Editor. You have to have the Raw filter (**or any of the other raw processing filters and adjustment tools**), in order to see them in the composition view, in order to make changes. This filters follows all of the camera settings and micronizes the some of the unsightly grain in digital images. Reverse the effect by clicking the View slider. Previously used, familiar photo adjustments. This is the oldest feature of Photoshop. It was first introduced in the black and white version in 1987. You can choose to apply it to photos or use it as a layer in an image (which makes it very useful for retouching).

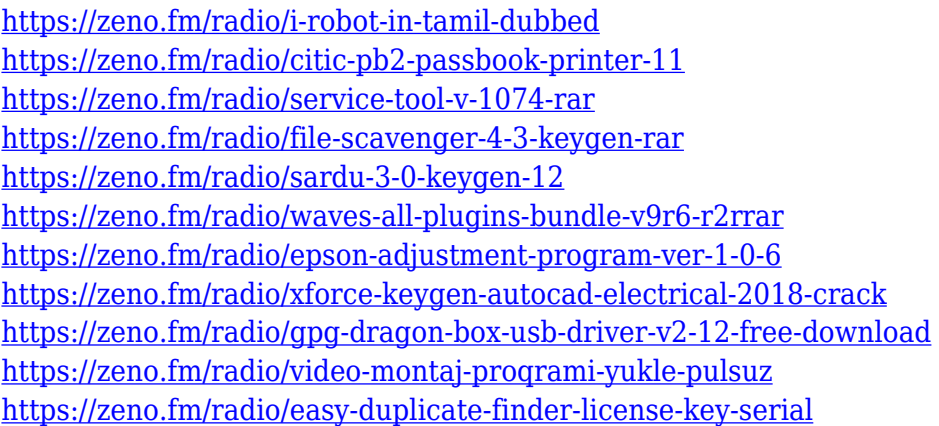

Photoshop continues to be a great tool for professionals; it's the industry leader for desktop image editors. But for people who just want to run Photoshop on their PC and don't care much about the features Photoshop has to offer, the software's bloated and steep learning curve make it virtually impossible to use. This is where homeowners and casual users stand when it comes to editing images. The true power of any Adobe application lies in the depth and breadth of its toolset. Photoshop brushes are used for everything from crafting interactive web art to artistic creation. One feature brushed off, however, is a killer feature for all those businesses looking to speed up their video production workflows. If you're looking to work on more than one photo at a time in Adobe Photoshop CC, you'll need to use the Photoshop Tips tool. If you're working with multiple images, you can also use Adobe's Multi-Image Viewer tool . The great thing is that it opens multiple images at once. Working with Photoshop brushes is like a lot of things: It takes time. Learning Photoshop is like a lot of things: It takes time. If you're looking at editing thumbnails, there's a few things you can do to make things a bit easier. First, load the thumbnail into Photoshop and tell the program to save the image as a source, so it's available to you later. If you want to create new tool presets, you can make a folder for your brand new brushes in your brushes folder, then load them up in Time Machine, which we'll discuss next. Another thing you can try if you're creating a lot of custom shapes, is to use large strokes, which will make the shape process a lot smoother.

"These new Photoshop innovations are the most significant in the application's 24-year history," said Jennifer Day, group product manager, Adobe. "With a focus on how to use the app to help people make more creative and efficient work easier, we have created an experience that is more intuitive and quicker. These enhancements, combined with the speed, simplicity, and reliability of Adobe macOS, make Photoshop the optimal choice for those who touch at every stage of the creative process." \***Share for Review**: With Share for Review, users can collaborate on images without leaving Photoshop. The app includes a markup interface, drawing tools, and over 100 digital asset markup tags. Now with Photos, edits and annotations from other Editors can be added directly to the shared projects. A new Group Color Management feature provides accurate colors and further improves collaboration. New group management features make it easy to add and remove groups, copy and paste groups, and rename and delete group members. \***Inline Editing and Previews**: Using the redesigned Edit and Edit > Preferences panels, with the new Text Editor controls, you're able to view and edit elements of an entire image inline, as well as edit a partial section of the image. \***Content-Aware Fill**: Additionally, Content-Aware Fill for Photoshop now includes new tools for the first time. The new Fill and Shape Detection tools are deep learning enhancements that allow for greater accuracy and responsiveness when recomposing a particular area of the image into another.